# **DocumentProperties.Comments**

## **Description**

Sets or returns a  $string$  that represents the comments attached to this file.

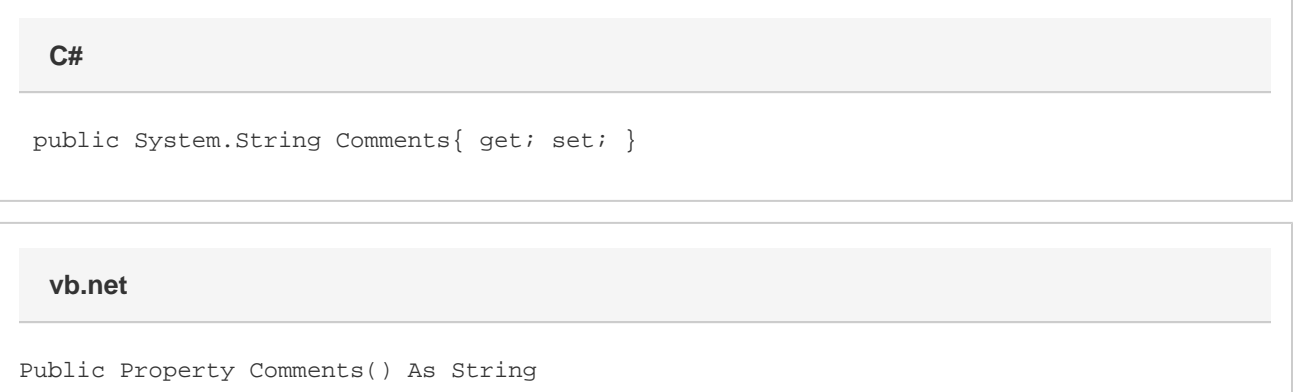

#### **Remarks**

\$bodyMS Word equivalent: File menu > Properties > Summary tab > Comments:

#### **Remarks**

\$body

### **Examples**

\$body

```
 //--- Return Comments
        string comments = docProps.Comments;
         //--- Set Comments
         docProps.Comments = "This is for our next presentation.";
C#
```
**vb.net**

```
 '--- Return Comments
 Dim comments As String = docProps.Comments
 '--- Set Comments
 docProps.Comments = "This is for our next presentation."
```
## **Examples**

\$body